# **XML Index Advisor Crack Free Download For PC**

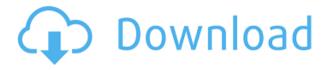

### **XML Index Advisor Latest**

XML Index Advisor Product Key is an IBM tool for designing and monitoring of XML indexes for DB2 pureXML and DB2 XOuery workloads. It is available in DB2 LUW (9.7.0.2 and later) and EXAS (9.7.0.3 and later) editions. XML Index Advisor works with DB2 database platforms that support IBM Database Tuning Tools and XML indexes. XML Index Advisor is available in both IBM® and U-SQL formats. XML Index Advisor is also available on the IBM Analytics Performance Solution (APS) page. APS is part of the Big Data Solution Kit (BDK). You can access XML Index Advisor from the XPIZ menu on the database console and drill down to the Advanced Option with XML Advisor on the advanced menu. You can also visit the XML Index Advisor Web page by clicking on the link below. Download XML Index Advisor xpiiz.xpiiz.com Updates: The recommendations from XML Index Advisor are reflected on the Disk Space Utilization tab in the Overview page of the tool. On this page, the XML index size recommendation is listed in the Metrics section. XML Index Advisor updates are delivered as patches. If you are running DB2 LUW or EXAS 9.7.0.3 or later, then an update is available. All you need to do is to download the update and apply it to your DB2 database. XML Index Advisor can be accessed through the xpiiz.xpiiz.com Web site or through the DLIST XML Index Advisor command. It is also available on the APS page. Please note that IBM Support for this feature is limited to 24x7 technical support. October 2018 You will find below a description of how you can add a new property in a XQuery or XSLT expression. If you are not familiar with XQuery or XSLT expressions, check the following documentations: XQuery 1.0 (the last version of XQuery), XSLT 1.0 (the last version of XSLT) In XQuery, you can add a new attribute in a predicate expression, in a select attribute expression or in a for-each attribute expression. In XSLT, you can add a new attribute in a template or an xsl:

## XML Index Advisor Crack Serial Key Download

2edc1e01e8

### XML Index Advisor Crack+ Activation Key Free [32|64bit]

https://tealfeed.com/encore-502-full-crackl-link-u0tyz
https://reallygoodemails.com/3regiquege
https://new.c.mi.com/my/post/653054/Cellule\_10\_Tazmamart\_Ahmed\_Marzouki\_Pdf\_18
https://jemi.so/dressgraph-m120-akari-teacher-link
https://reallygoodemails.com/1niocaxcosu
https://joyme.io/reconomyrrhi

#### What's New In?

XML Index Advisor for DB2 is a free tool for the full range of DB2® 7.0 for z/OS (DB2 PureXML). The XML Index Advisor (XIA) for DB2 analyzes your workload and recommends the optimal set of XML indexes to optimize your database for an XML workload. During its performance tuning process, XIA for DB2 analyzes your database and recommends the optimal set of XML indexes, using the proprietary IBM-generated indexes, to optimize your database for an XML workload. An XML index can improve the performance of an XML workload by 8-36 percent. XIA for DB2 lets you specify your disk constraints and select your XML workloads. Then it will tell you what indexes to create, with recommendations for minimum, optimal, and maximum disk space usage. This tool is available to you as part of your maintenance and optimization toolbox. With XIA for DB2 you will be able to gain a deep understanding of your database, helping you identify potential performance problems and optimize your database for your XML workload. XML Index Advisor for DB2 is included with all IBM DB2 PureXML subscriptions. DB2 PureXML for z/OS comes with DB2 8.1 PureXML, DB2 9 PureXML, and DB2 10 PureXML. There are two ways to interact with XIA for DB2. One is via the GUI and the other is through TSO. GUI Interaction Use the XIA for DB2 GUI to analyze your DB2 PureXML database. This tool can be used in either the PureXML tool environment or in the TSO environment, but not both. TSO Interaction Use the XIA for DB2 TSO to analyze your DB2 PureXML database. This tool can be used in either the PureXML tool environment or the TSO environment, but not both. When you use the GUI version, you can use the "Processing" status icon to track the progress of the XML index recommendations being generated. The tool has these three different levels of XML index recommendations: The recommended XML indexes (with minimum, optimal, and maximum disk space usage) can be created manually using SQL statements, but they are not built automatically during database creation, as is the case with XMA. The recommended XML indexes (with minimum, optimal, and maximum disk space usage) can be created automatically using SQL statements, as well as by checking that there are no duplicate XML indexes. The recommended XML indexes (with minimum, optimal, and maximum disk space usage) can be created automatically by checking that there are no duplicate XML indexes. The tool may produce up to five different results screens for you to review before you are done. The first screen (see Figure 1) gives you the

### **System Requirements:**

Windows XP, Windows Vista, Windows 7, or Windows 8: 1 GHz processor 1 Gb of RAM DirectX 9.0 or later 512 Mb of HDD space HOW TO PLAY THE GAME Instructions: To move the player use your mouse and click on the game objects. To jump, press the space bar. To shoot the enemy click on him and while holding the left mouse button (Left click) press the left mouse button to shoot the enemy, the arrows keys to move the player around and the right mouse button to

### Related links:

https://ekokai.com/wp-content/uploads/2022/12/ImgTool-Classic.pdf

https://tecnoimmo.com/wp-content/uploads/2022/12/DWGSee-Pro.pdf

https://rincontarea.info/dbf-to-sql-converter-crack-mac-win-updated-2022/

https://sandylaneestatebeachclub.com/wp-content/uploads/2022/12/flovysv.pdf

https://virtudojo.com/wp-content/uploads/2022/12/hasiwel.pdf

https://www.sensoragencia.com/wp-content/uploads/2022/12/nicverb.pdf

https://btr-pen.com/wp-content/uploads/2022/12/yassan.pdf

https://www.sensoragencia.com/wp-content/uploads/2022/12/Pafwert-Torrent-Latest-2022.pdf

https://luxvideo.tv/2022/12/12/fontexpert-with-full-keygen-free-download-x64/

https://purosautosdetroit.com/?p=71324